## **BEIJER**

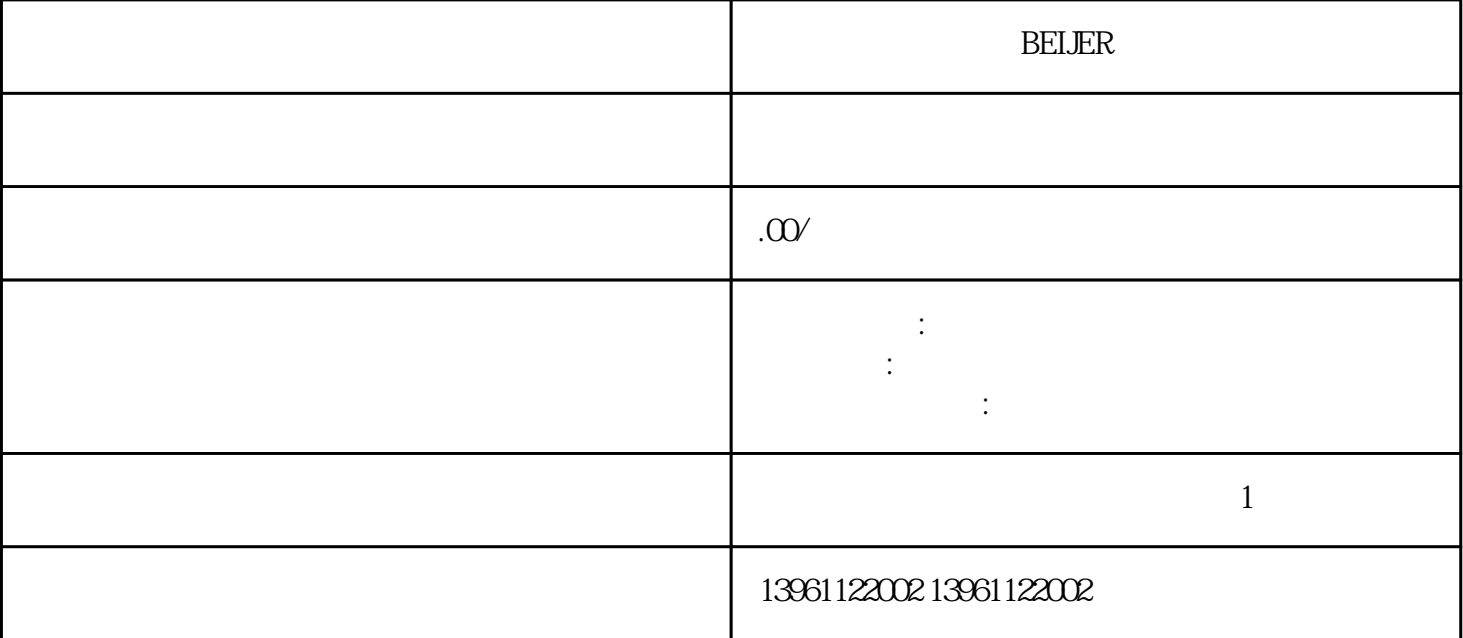

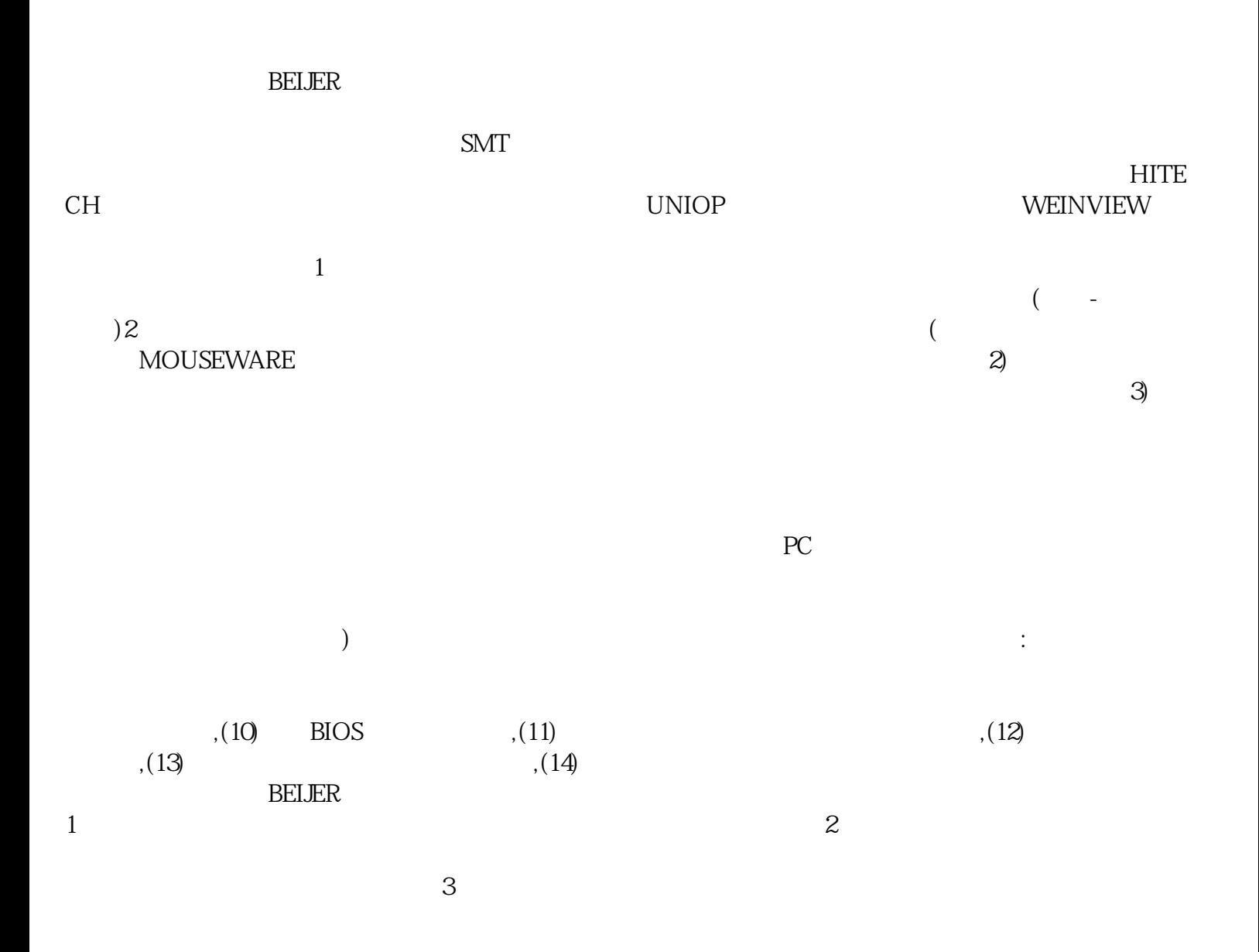

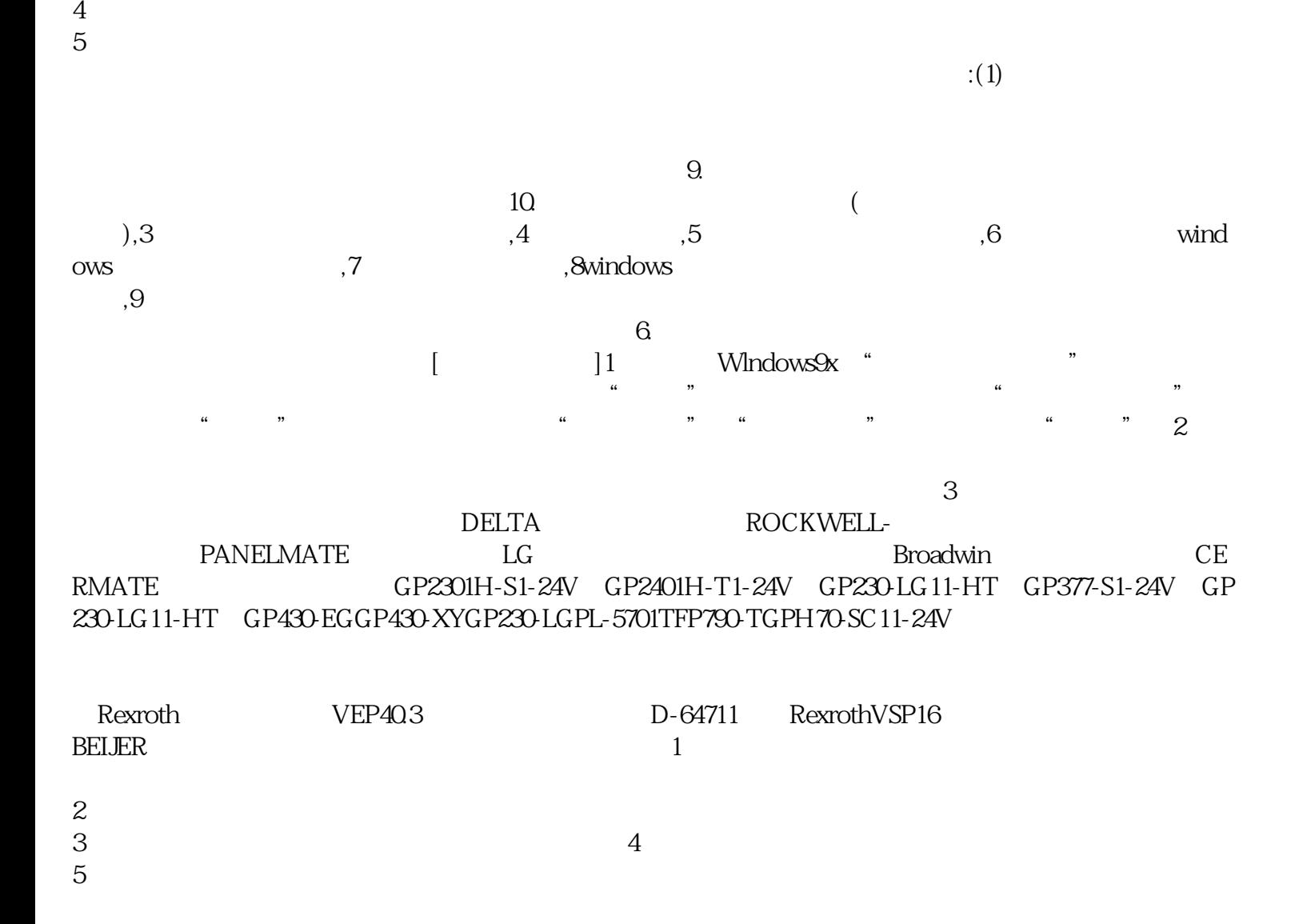

 $MP277$ 

 $3.$  $\frac{a}{\sqrt{a}}$  , we find the expectation  $\frac{a}{\sqrt{a}}$  $15$  D

。 yisjunsvgft